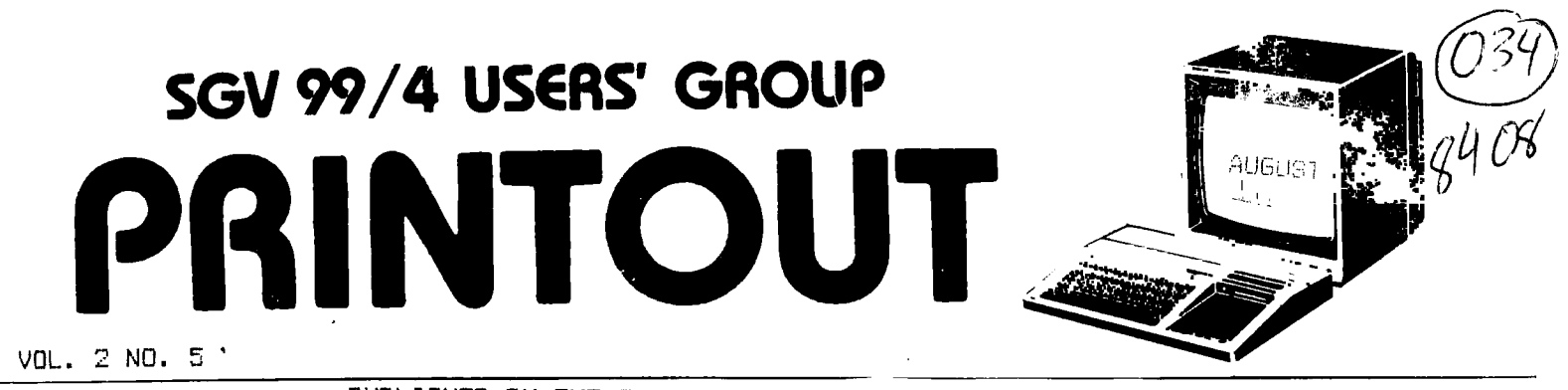

PUBLISHED BY THE SAN GABRIEL VALLEY 99/4 USERS GROUP

-HE LIBRARY...

Sherry & Mike have added new benefits for members of the UG. You now have a choice of very high quality programs to entertain you, educate you, and debug you. In addition to our numerous member and other UGs donated programs, we now have the following:

\*\*With membership or renewal

FREE: King of the Castle by Cydex Software (reviewed at the June meeting)

NOT FREE, but Reasonable: TI Forth, with Manual,<br>\$15 plus disk

> TI - Navarone Super Debugger \$5 with disk

\* \* \* \*

This month you get a screen dump program from PAUL SCHIPPNICK. This runs in Extended Basic. Look for a Basic dump in the near future. Check out Paul's printer type; he has a letter quality printer that has very clean lines.

>32728 REM 8406161507 SCREEN DUMP\3 MODULE VERSION-------BY P.E.SCHIPPNICK >32729 \\$="84C2A6E195D3B7F"  $22730 \ \ \ \ \ \ \ \ \ \ \ \ \ \ \ 159$ >32731 CALL PEEK(24577,\)  $>32732$  IF ( $\{-0)+$ ( $\=255$ )THEN 3 2734  $>32733$  \\\=143 >32734 OPEN #1:"PIO.CR" >32735 PRINT #1:CHR\$(27)&"A"&  $CHR$(8)$ >32736 FOR )=32 TO 1 STEP -1 >32737 PRINT #1:CHR\$(27)&"K"& CHR\$(192)&CHR\$(0); >32738 FOR (=1 TO 24  $\rightarrow$ 32739 CALL GCHAR( $($ , $)$ , $\setminus$ )  $>$  32740 IF (\<32)+(\>\\\)THEN 32757  $>32741$  CALL CHARPAT(\,\\\$)  $>32742$  )A=POS(\\$,SEG\$(\\\$,1,1  $),1)+$ POS( $\$ \$, SEG\$( $\$ \$, 2, 1), 1) \*16

\*16  $>32744$  )C=POS(\\$,SEG\$(\\\$,5,1  $(1)+POS(\frac{\$}{SEGS(\frac{\$}{6,6,1)},1)$ \*16  $>32745$  )D=POS(\\$,SEG\$(\\\$,7,1  $),1)+$ POS(\\$,SEG\$(\\\$,8,1),1) \*16  $>32746$  )E=POS(\\$,SEG\$(\\\$,9,1 ), 1)+POS(\\$, SEG\$(\\\$, 10, 1), 1  $)*16$  $>32747$  )F=POS(\\$,SEG\$(\\\$,11,  $1)$ , 1)+POS(\\$, SEG\$(\\\$, 12, 1),  $1) * 16$  $\rightarrow$ 32748 ]G=POS(\\$,SEG\$(\\\$,13,  $1),1$  + POS(\\$, SEG\$(\\\$, 14, 1), 1)\*16  $>32749$  )H=POS(\\$, SEG\$(\\\$, 15,  $1),1$  + POS( $\setminus$ \$, SEG\$( $\setminus$ \\$, 16, 1), 1)\*16 >32750 PRINT #1:CHR\$()A)&CHR\$  $($ ]B)&CHR\$ $($ ]C)&CHR\$ $($ ]D)&CHR\$ $($ )E)&CHR\$()F)&CHR\$()G)&CHR\$()  $H$ ) ; >32751 NEXT ( >32752 PRINT #1:CHR\$(13)&CHR\$  $(10)$ >32753 NEXT ) >32754 PRINT #1:CHR\$(27)&"@" >32755 CLOSE #1 >32756 END >32757 )A=0 >32758 )B=0 >32759 )C=0 >32760 )D=0 >32761 )E=0 >32762 )F=0 >32763 )G=0 >32764 )H=0 >32765 GOTO 32750

 $>32743$  )B=POS(\\$,SEG\$(\\\$,3,1  $),1)+$ POS(\\$,SEG\$(\\\$,4,1),1) THANKS TO TI...

The officers of **the** group would like to thank Texas Instruments for sending us the SUPER DEBUGGER. It's nice to know that they still remember us TI 99/4A'ers! For those of you who would like to know more about the Super Debugger, come to the next meeting.

## EDITOR'S TWO BITS...

I missed last month's meetings (Wednesday & Thursday); I've contracted the secretary's curse: a pinched nerve from sitting at a desk too long! I'm feeling fine now, and I'll see you in August.

You may have noticed that last month's PRINTOUT was in two different print sizes. I wrote part of it one night and the rest the next night; the first night printed out pica, the second in condensed. I couldn't find the printer commands for the pica for the life of me! I put in override comeands, turned off the printer, then back on to clear the buffer, deleted all commands (including paragraph & page) etc... If anyone else has had this problem, tell me how you solved it.

I would like to thank Paul Schippnick for his contribution to the PRINTOUT this month. So far, I've had a contribution a month for the last three in a row that weren't coerced. Thank you to everyone who **as sent in an article or program. I look forward to more.** 

**This month's soapbox concerns the Library. We have a decrease in the amount of orders in the past few months. The Librarians realize that the programs are not perfect and there are some real dogs in the list. However! Some programs can be easily debugged; even I was able to** fix one by simply **looking at the listing. The programmer had misspelled 'at' (as in** at (location) 42N. Once I corrected the spelling, the program worked great and was fairly good, too. If you have been holding back on trying our club's program's, give us a try. For a buck a program, you can't go too wrong. Mike, being the nice guy he is, will try to help you debug at the meeting or he's been known to work on them at home. I see these programs as a learning tool, for you **and** your children.

#### MAINTAINING YOUR DISKS...

For those of you with disk drives, here are a few pointers to keep your data retrievable.

Don't touch any part of the exposed media. Your body oil will attract dust, which interfere with data storage and retrieval.

Don't **bend** the diskettes. This **can warp the disk, changing the speed at which the disk spins,**  giving you garbage.

Avoid extreme heat and cold. Don't lay disks on terminals, computers, or other electrical equipment. The heat given off by the machine can warp or crack the disk.

Don't expose disks to magnetic fields, like those generated by radios, loudspeakers, TVs. The fields can destroy the impulses recorded on the disk surface.

Don't expose disks to metal objects like 'epair tools, even scissors. These can be use,

**Write on the jackets only with a felt tip pen and with a light touch. Ball points can scratch the disk.** 

**Don't stack disks - the weight can warp the media. Don't put anything else on them either.** 

**Don't smoke, eat or drink near disks. Even small particles can interfere with recording.** 

**Be sure the disk is compatible with your drive. Check your tracking speed.** 

Don't use single-density **disks when double density is required. You'll end up with spotty data.** 

**Back up your disks frequently. If you use your computer to keep track financial records,**  backups are important.

**If** errors are constantly a problem, check your drive. To check a particular disk, try this reinitialize and check **in a different drive to see if the errors are showing** up on the same tracks. Reinitializing say also dislodge a piece of dust that is interferring with recording.

On the 5 1/4 inch disks that the 99 uses, cover the lockout notch to protect recorded data.

Never force a disk into a **drive. Make sure a single-sided disk is** right side up.

If you are traveling and have disks with you ask for a hand search at the airport; not all metal detection equipment is well shielded.

The Price Club's prices for 10 single sided/single density **disks: \$15. Double sided, double density disks: \$20. Paper: \$17. Flip and Files: \$15. 'Conference' tables: \$38. (large enough to hold the console, P-box, printer, tape recorder, modem, 2nd disk drive and 2 Flip and Files with elbow room.** 

### **NEW PRODUCTS...**

**Sharp has developed a new flat screen CRT, 1**  1/2' thick, 9' wide and 5' high, with 25 characters per line and BO **line screen. The prototype has** been has been successful, and Sharp is now working on reducing production and marketing costs so **that mass**  production is feasible.

Colored disks. The **disks themselves are colored, not just the jackets or boxes, so that you** don't have to waste **time and paper labeling the disks to know what's on them.** 

**Disk cleaner (for heavy users). Cleans your disks sector by sector, so that you can use the same**  disk **more times without as much distortion of data. I've only seen it offered by one company; I let** you know about the reaction.

Computer furniture **that goes up the wall instead of you. (ha ha) Wrightline, and now a few others, have designed a cabinet that hold a PC with monitor, disk drive, and printer that spreads the system vertically not horizontally. I've seen only**  one **though, that looks like it will accept TI's wide P-Box cable. I've sent for details, but don't have them yet.** 

**WELCOME TO THE NEN MEMBERS'** 

**Ed Ross Paul Reinhard Robert Webb Ravi Chopra Jack Seidel** 

**TO ANOTHER YEAR FOR TIE RENEWIN6 MEMBERS:** 

**Rick Phillips Steve Buchanan Ralph Ward Larry Soss Floyd Wilson Lucy Lynch Clare Richardson** 

**(To Mike Hatcher: we're glad you stayed with the TI)** 

**MINUTES...** 

**At the Wednesday, July 11 meeting: Ron Wells demonstrated and discussed CorComp's Disk Controller with disk manager. Looks good - the first screen gives you the options of Basic, module or disk manager. We've seen the first ads for dealers this month.** 

**Mike discussed rentals and demo'd his modification of the Krazy Koala program that is in the Library.** 

**The picnic of August 18th was discussed. A new program for members to buy at a reduced price was introduced: Super Debugger. (See LIBRARY for details).** 

**The Thursday, July 12 meeting: A hacker's delight. Also brought was the new bulletin boards available for TI Users in S. California: Bellflower - 634-4361 Paul Reinhart Torrance - 970-1886 There is no time limit; theperson running it may answer and then put you on line. Remember to hit enter first.** 

### **UPCOMING EVENTS...**

**Remember: The August 18th picnic is coming up fast! We won't have the usual Thursday meeting at the bank, so save up your questions and bring them to the park.** 

**The Wednesday meeting will be August 1, at the West Covina Library, the normal letting day. See you at 6:30 p.m.!** 

## **HELPFUL HINTS...**

**If you're new to programming here's a tip from the 'old pros': break up your idea into smaller sub routines, and then merge. You can collectyour thoughts & write a more 'elegant' program it's easier to debug usually and if a sub routine is especially good, you can easily incorporate it into subsequent programs. Also, as you learn more, you can go back and modify the program quicker.** 

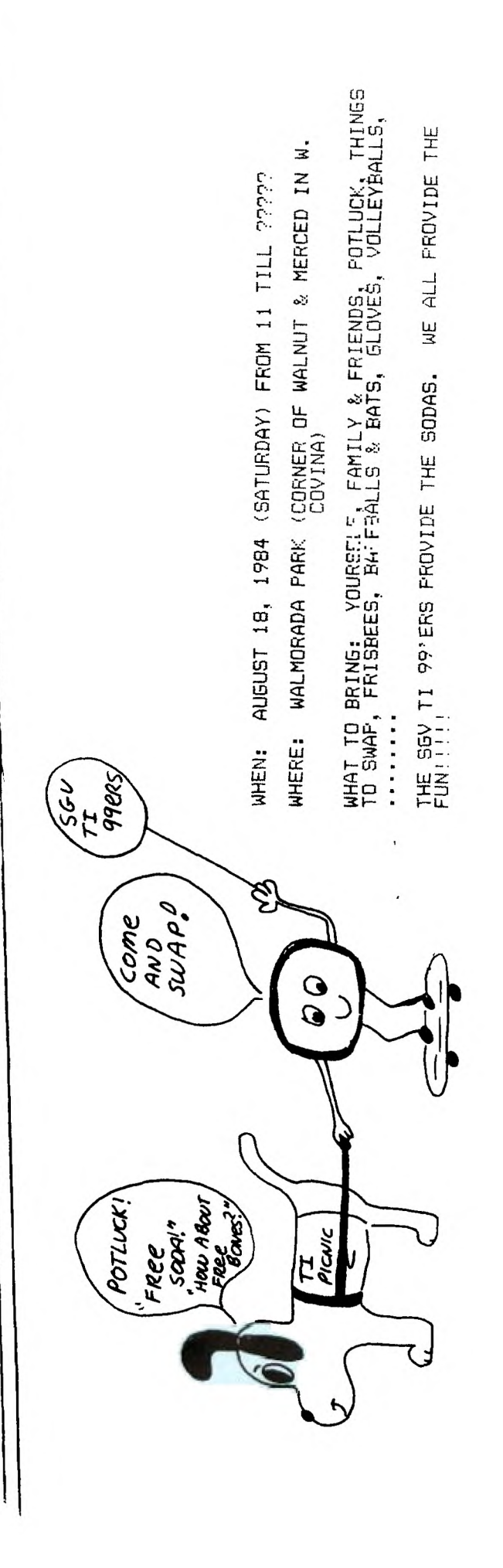

MEMBERSHIP FEES:

Adult Individual: \$15/year Junior Individual: \$10/year Family: \$20/year Sponsor: \$50/year Non-participating: \$ 5/year

A junior is anyone under the age of 18; a non-participating member is someone out of the area who would like to receive the PRINTOUT. For renewing members, look for the asterisk by your name on the mailing labe]. Send your thecks or money orders to:  $\,$ SGV User's Group 1008 Dore Street West Covina, California 91792.

#### \* \* \* \* \* \* \* \* \* \* \* \* \* \* \* \* \* \*

MEETING PLACES:

Second wednesday of the month for the general meeting JULY ONLY:: West Covina Library at 1601 W. Covina Parkway, off the 10 (San Bernardino Freeway) at 6:30 pm.

Second Thursday of the m6nth for lasses & library business: Pomona First Federal Savings & Loan at 18220 E. Colima Road; Rowland Heiohts (Take the Fullerton exit of the 60 freeway) 7:00 pm.

Third Wednesday of the month for the officers' meeting: usually at Cheryl & Mike Young's place, 2478 Nina Street #3, W. Covina. (Off Amax & Temple).

# \* \* \* \* \* \* \* \* \* \* \* \* \* \* \*

SGV 99/4 User's Group 1008 Dore Street W. Covina, CA 91792

President: Tom Padilla

Vice-President: Bob Roquemor

Treasurer: Floyd Wilson

Secretary & PRINTOUT Editor:<br>| Cheryl Ahrems Young

SEND TO

### DISCLAIMER:

The SGV 99/4 User's Group is not affiliated with or sponsored by TI or by any other User's Group. We have no relationshhip with TI, implied or otherwise.

Mention of a company or product in the PRINTOUT is not an endorsement. The opinions expressed are those of the individual and not necessarily that of the User's Group.

\* \* \* \* \* \* \* \* \* \* \* \* \* \* \* \* \* \*

DEADLINES FOR THE PRINTOUT:

August: July 20, 1984 September: August 22, 1984 October: September 21, 1984

Please mail your articles to:

SGV 99/4 User's Group 1008 Dore Street W. Covina, CA 91792 Attention: Cheryl Young

\* \* \* \* \* \* \* \* \* \* \* \* \* \* \* \* \* \* \*